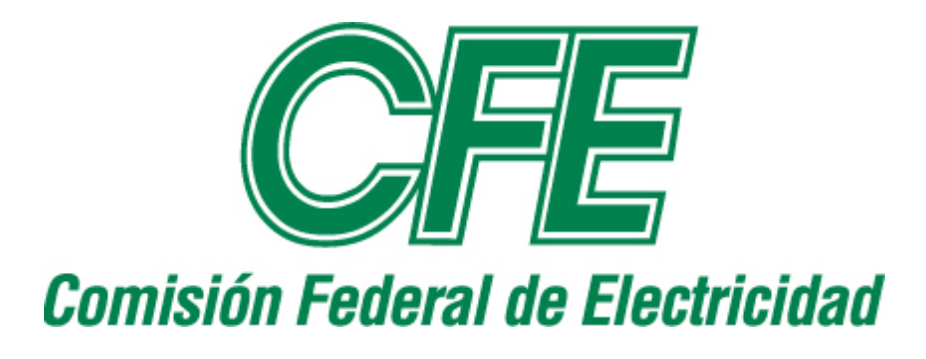

# **PROCEDIMIENTO PARA EL SISTEMA DE INSPECCIÓN A DISTACIA VÍA INTERNET PARA LA INSPECCIÓN Y ACEPTACION DE BIENES**

**ESPECIFICACIÓN CFE L0000-71**

> **SEPTIEMBRE 2022 REVISA Y SUSTITUYE A LA EDICIÓN DE MAYO 2014**

**MÉXICO**

# **P R E F A C I O**

Este procedimiento ha sido elaborado de acuerdo con el Manual de Integración y Funcionamiento del Subcomité de Normalización Técnica de la Comisión Federal de Electricidad (CFE) y sus Empresas Productivas Subsidiarias (EPS´s) (**SCNTCFE**). La propuesta de revisión fue preparada por la **Gerencia de LAPEM.**

Revisaron y aprobaron la presente **especificación** las áreas siguientes:

## **GERENCIA DEL LAPEM**

El presente documento normalizado entra en vigor a partir de la fecha abajo indicada y será actualizada y revisada tomando como base las observaciones que se deriven de la aplicación de la misma. Dichas observaciones deben enviarse a la Gerencia del **LAPEM,** cuyo Departamento de Normalización y Metrología coordinará la revisión.

Este procedimiento revisa y sustituye a la edición de mayo de 2014 y a todos los documentos normalizados de CFE relacionados con procedimiento para el sistema de inspección a distancia vía internet para la inspección y aceptación de bienes que se hayan publicado.

**ESTE DOCUMENTO FUE AUTORIZADO POR EL "SUBCOMITÉ DE NORMALIZACIÓN TÉCNICA DE LA COMISIÓN FEDERAL DE ELECTRICIDAD Y SUS EMPRESAS PRODUCTIVAS SUBSIDIARIAS (SCNTCFE)", EN LA SESIÓN ORDINARIA 09/2022, CELEBRADA EL 28 DE SEPTIEMBRE DE 2022.**

#### **NOTA: Esta Especificación entra en vigor a partir de 220930**

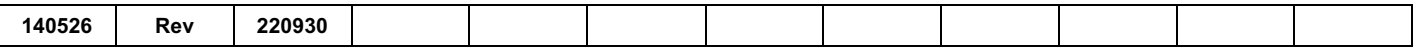

## CONTENIDO

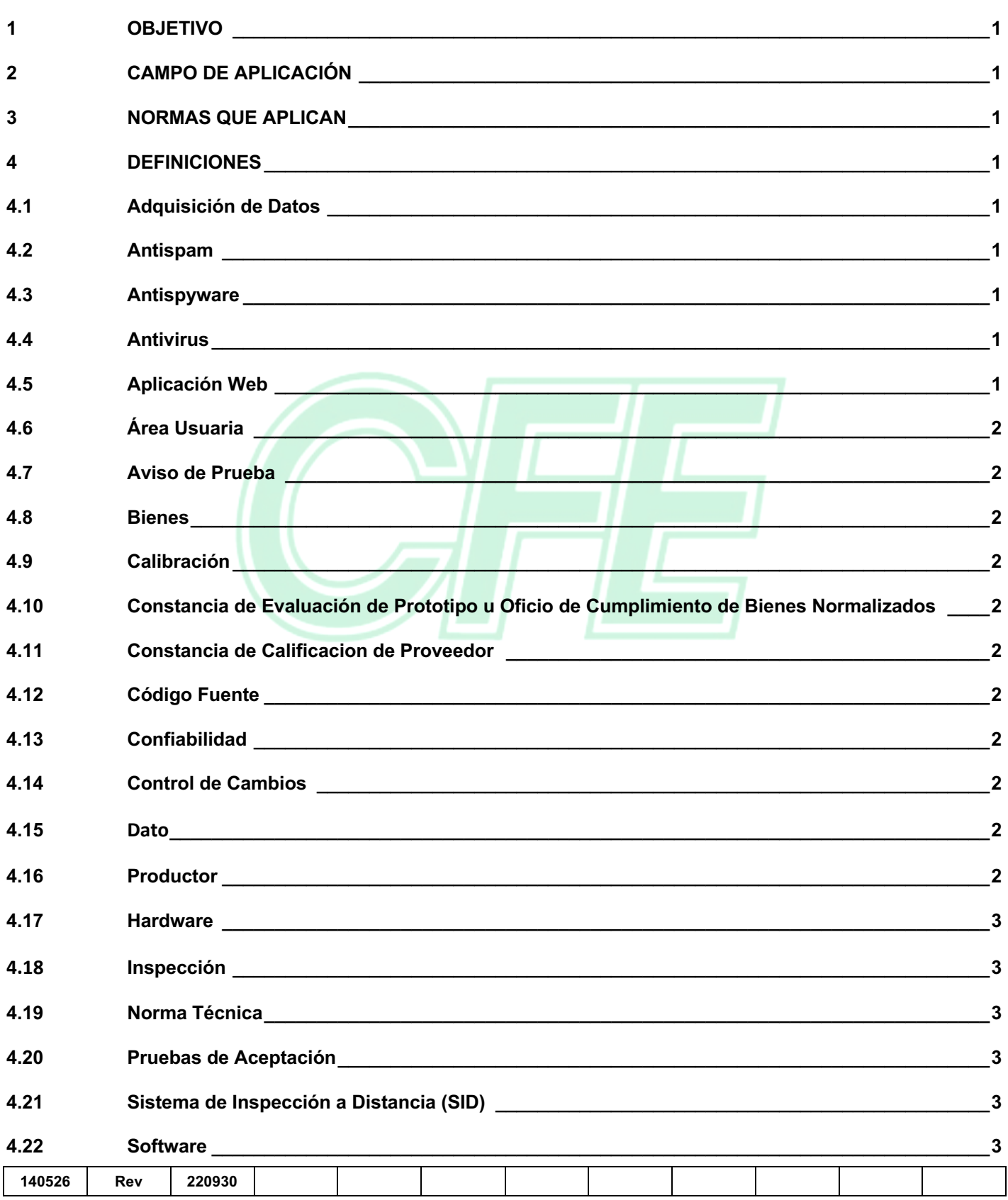

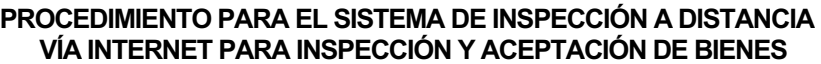

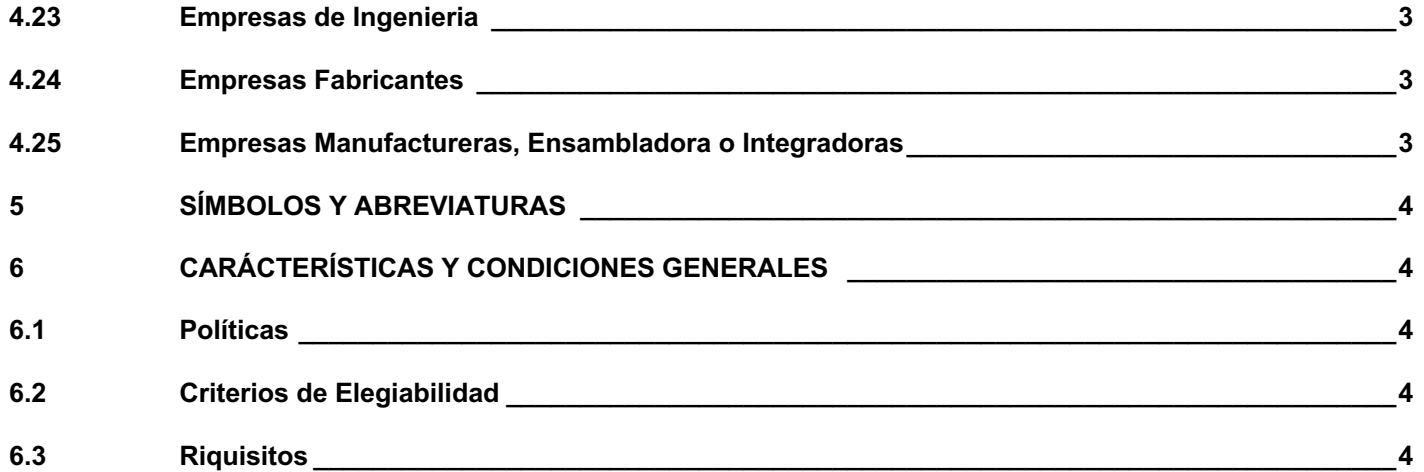

**APÉNDICE A REQUISITOS Y CONDICIONES GENERALES DEL SISTEMA DE INSPECCIÓN A DISTANCIA** 

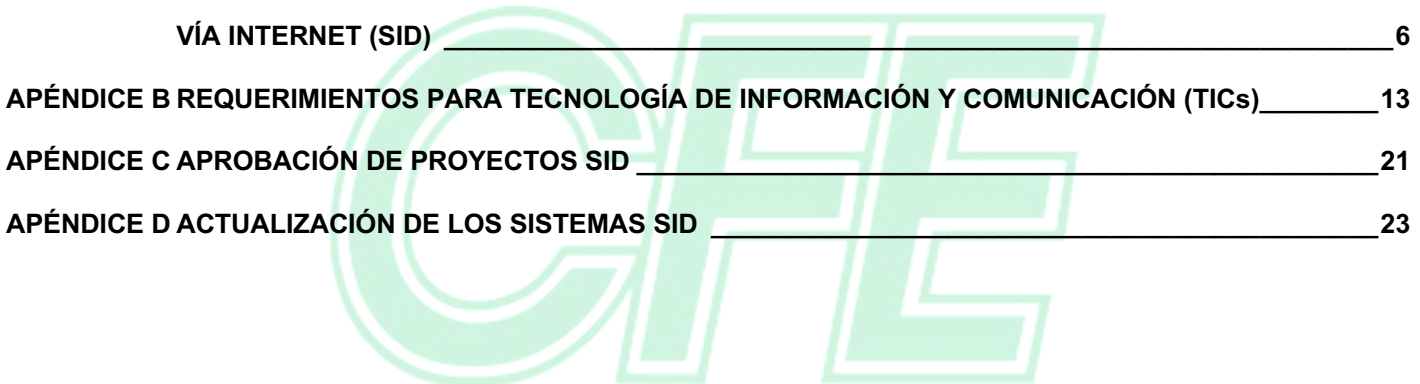

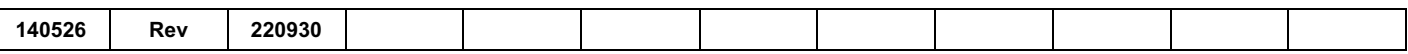

#### **1 OBJETIVO**

Asegurar la calidad de bienes suministrados a la CFE, automatizando el proceso de inspección, dando cumplimiento a las pruebas de rutina y aceptación aplicables en la normativa técnica establecida por la CFE, empleando Tecnologías de Información que permitan registrar los resultados de las pruebas de aceptación y la generación del aviso de prueba electrónico.

## **2 CAMPO DE APLICACIÓN**

EL Sistema de Inspección a Distancia es aplicable a bienes producidos en serie que se utilizan en los procesos sustantivos de la CFE o para aquellos bienes que sean convenidos entre LAPEM y el productor.

#### **3 NORMAS QUE APLICAN**

**NMX-CC-9001-IMNC-2015** Sistemas de Gestión de la Calidad- Requisitos. **PE-K3000-01-2022** Procedimiento Técnico para la Evaluación de Prototipos de Bienes. **PE-K3000-03**-**2021** Procedimiento Técnico para Realizar la Inspección y Aceptación de Bienes. **PE-K3000-06-2022** Procedimiento Técnico para la Evaluación de Proveedores de Bienes y Servicios.

**NOTA: En caso de que los documentos anteriores sean revisados o modificados, debe tomarse en cuenta la edición en vigor en la fecha de la inspección, salvo que la CFE indique otra cosa.**

#### **4 DEFINICIONES**

#### **4.1 Adquisición de Datos**

Recopilación de un conjunto de variables físicas, conversión en voltaje y digitalización de manera que se puedan procesar en una computadora.

#### **4.2 Antispam**

Software de ayuda para proteger la computadora contra los mensajes no solicitados, habitualmente de tipo publicitario, enviados en forma masiva vía correo electrónico.

#### **4.3 Antispyware**

Software de ayuda para proteger la computadora contra anuncios emergentes, rendimiento lento y amenazas de seguridad causadas por spyware y otro software no deseado.

#### **4.4 Antivirus**

Programa de computación que detecta, previene y toma medidas para desarmar o eliminar programas de software malintencionados, como virus y gusanos.

#### **4.5 Aplicación Web**

Aquellas herramientas que los usuarios pueden utilizar accediendo a un servidor web a través de Internet o de una intranet mediante un navegador.

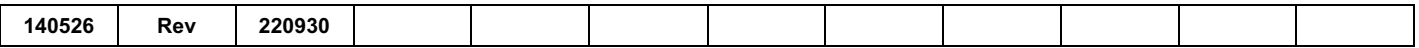

#### **4.6 Área Usuaria**

La que de acuerdo con sus necesidades solicite o requiera la adquisición o arrendamiento de bienes muebles o la prestación de servicios. También pueden ser las áreas que requieran bienes o servicios integrados en contratos de adquisiciones y obra pública, o cedidos por terceros para su operación por CFE.

## **4.7 Aviso de Prueba**

Es un registro de calidad o una constancia de inspección de los bienes, mediante el cual los inspectores de control de calidad del LAPEM validan los resultados de las pruebas realizadas a los bienes de acuerdo con las normativas aplicables o características técnicas contractuales.

#### **4.8 Bienes**

Los materiales, productos, equipos o los insumos que se adquieren, se suministran, arriendan o ceden a la CFE.

#### **4.9 Calibración**

Proceso para comparar los valores obtenidos por un instrumento de medición con la medida correspondiente de un patrón de referencia (o estándar) para determinar su exactitud.

## **4.10 Constancia de Evaluación de Prototipo u Oficio de Cumplimiento de Bienes Normalizados**

Documento emitido por el LAPEM mediante el cual se hace constar la evaluación del prototipo para un producto que cumple con las pruebas indicadas en las especificaciones de CFE y normas aplicables, el cual debe de contener el informe de evaluación del prototipo.

#### **4.11 Constancia de Calificación de Proveedor**

Documento expedido por el LAPEM que avala la calificación aprobatoria de una empresa e indica los productos aprobados y la vigencia de su calificación.

#### **4.12 Código Fuente**

Programa informático (software) formado por un conjunto de líneas de texto que son las instrucciones que debe seguir la computadora para ejecutar dicho programa.

#### **4.13 Confiabilidad**

Capacidad de un producto o un sistema de realizar su función de la manera prevista.

#### **4.14 Control de Cambios**

Es el arte de identificar, organizar y controlar las modificaciones que sufre el software que construye un equipo de ingeniería de software.

#### **4.15 Dato**

Representación simbólica, atributo o característica de un valor. No tiene sentido en sí mismo, pero convenientemente tratado (procesado) se puede utilizar en la relación de cálculos o toma de decisiones.

#### **4.16 Productor**

Termino general empleado para referirse indistintamente a una empresa fabricante, manufacturera o ingeniería.

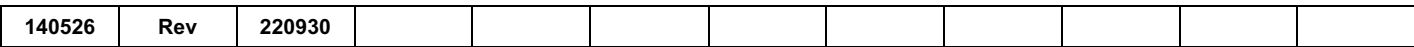

#### **4.17 Hardware**

Corresponde a todas las partes físicas y tangibles de sistema de cómputo: sus componentes eléctricos, electrónicos, electromecánicos y mecánicos; sus cables, gabinetes o cajas, periféricos de todo tipo y cualquier otro elemento físico involucrado, contrariamente al soporte lógico e intangible que es llamado software.

## **4.18 Inspección**

Examen de los bienes para determinar su conformidad con los requisitos específicos establecidos en una norma técnica y/o en un contrato, la cual puede ser realizada mediante verificación física, revisión documental o atestiguamiento de pruebas realizadas a los bienes.

#### **4.19 Norma Técnica**

Cualquier norma aplicable para establecer las características de calidad de los bienes o servicios desarrollada por organismos ajenos a CFE.

## **4.20 Pruebas de Aceptación**

Son las pruebas que se realizan a las muestras de un lote de producción con propósitos de aceptación o rechazo del lote.

#### **4.21 Sistema de Inspección a Distancia (SID)**

Es una modalidad de inspección que utiliza el LAPEM para la liberación automática de manera remota de equipos y materiales, utilizando tecnologías de información y comunicaciones (TICs) vía Web.

#### **4.22 Software**

Equipamiento o soporte lógicos de un sistema de cómputo; comprende el conjunto de los componentes lógicos necesarios que hacen posible la realización de tareas específicas, en contraposición a los componentes físicos del sistema, llamados hardware.

#### **4.23 Empresas de Ingeniería**

Empresas donde la actividad principal es el diseño, ingeniería de detalle, proyecto, software, ingeniería de aplicación o integración de componentes adquiridos de terceros, así como las actividades subsecuentes de instalación y puesta en servicio.

#### **4.24 Empresas Fabricantes**

Empresas dedicadas a la transformación de materiales dentro de un proceso continuo o intermitente, el cual modifica la estructura o propiedades de estos materiales.

#### **4.25 Empresas Manufactureras, Ensambladora o Integradora**

Empresas donde la actividad principal es el ensamble, manufactura, armado o instalación de componentes los cuales pueden ser fabricados o adquiridos de terceros.

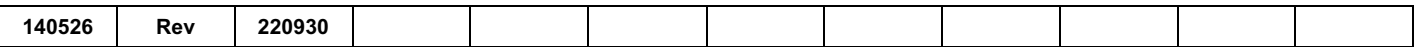

#### **PROCEDIMIENTO PARA EL SISTEMA DE INSPECCIÓN A DISTANCIA VÍA INTERNET PARA INSPECCIÓN Y ACEPTACIÓN DE BIENES**

#### **4 de 23**

## **5 SÍMBOLOS Y ABREVIATURAS**

- **SID** Sistema de Inspección a Distancia. **LAPEM** Laboratorio de Pruebas de Equipos y Materiales.
- **NSC** Nivel de Sistema de Calidad.
- **TIC** Tecnologías de la Información y la Comunicación.
- API Interfaz de Programación de Aplicaciones.
- **REST** Transferencia de estado representacional.
- **AP** Aviso de Prueba.
- **SSL** Capa de sockets seguros.
- **RF** Requerimientos Funcionales.
- RC Requerimientos de Confiabilidad.
- **RU** Requerimientos de Usabilidad.
- RS Requerimientos de Seguridad en Datos e Información.
- **RM** Requerimientos de Mantenimiento.

## **6 CARACTERÍSTICAS Y CONDICIONES GENERALES**

#### **6.1 Políticas**

- **a)** Asegurar el cumplimiento de los requisitos establecidos en los informes de auditoría, especificaciones CFE u Normas Técnicas asociadas a los bienes suministrados a CFE.
- **b)** Asegurar la calidad de los bienes que la CFE adquiere o le son suministrados, mediante la obtención y almacenamiento de los resultados de pruebas en tiempo real.
- **c)** Optimizar las operaciones de inspección, buscando con esto reducir costos, incrementar la calidad de sus bienes, aprovechando para ello las Tecnologías de Información con las que cuentan los productores y la propia CFE.

#### **6.2 Criterios de Elegibilidad**

- **a)** Debe aplicarse a bienes que sean producidos en serie, y cuando sea factible la automatización de las pruebas de aceptación mediante sistemas de adquisición de datos.
- **b)** Debe contar con la Constancia de Calificación de Proveedor con alcance para los bienes donde pretenda implementar este sistema.
- **c)** Los bienes deben ser fabricados en la dirección indicada en la Constancia de Calificación de Proveedor.

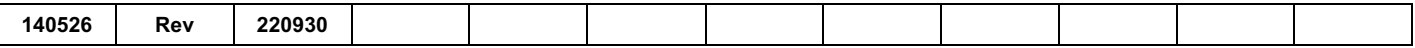

- **d)** Debe contar con la Constancia de Evaluación de Prototipo u Oficio de Cumplimiento de Bienes Normalizados, por parte del LAPEM para los bienes solicitados.
- **e)** Debe contar con registro de conformidad vigente por parte de LAPEM, con base en la norma NMX-CC-9001-IMNC o equivalente internacional ISO, que cubra las instalaciones productivas objeto de la solicitud.
- **f)** Debe existir una verificación reciente al sistema de calidad, proceso-producto no mayor de un año, como elemento de juicio para evaluar la madurez del sistema de gestión de calidad.
- **g)** Debe contar con una experiencia mínima de tres años en el suministro de bienes a CFE.
- **h)** Debe tener un índice de rechazo anual de los bienes suministrados e inspeccionados por el LAPEM de manera tradicional menor a 1 % (Bienes rechazados / Total Bienes Presentados a CFE).
- **i)** Debe contar con un índice de fallas anual o problemas en su operación no mayor a un 1 % (Fallas imputables al fabricante/Total de Bienes Instalados en CFE).
- **j)** Debe contar con el personal técnico calificado en el área de tecnologías de información y comunicación los cuales deben estar "Aprobados" por la Oficina de Ingeniería de Software de LAPEM, de tal forma que se garantice por parte del productor que cuenta con la competencia para la implementación de los servicios web del SID publicados por el LAPEM.

#### **6.3 Requisitos**

- **a)** Requisitos para la inspección de los bienes: Aplican las normas establecidas en el Procedimiento PE-K3000-03.
- **b)** Requisitos y Condiciones Generales del Sistema de Inspección a Distancia: Los requisitos y condiciones generales del SID, de acuerdo con el Apéndice A.
- **c)** Requisitos de Tecnologías de Información y Comunicación (TICs): Estos requisitos están establecidos de acuerdo con el Apéndice B.
- **d)** Aprobación de Proyectos de Sistemas de Inspección a Distancia: Los proyectos de SID deben de contar con la capacitación impartida por la Oficina de Ingeniería de Software (Aprobación del Personal Técnico Calificado), antes de empezar el desarrollo de software, así como la autorización de la Subgerencia de Gestión de la Calidad antes del inicio de operación.

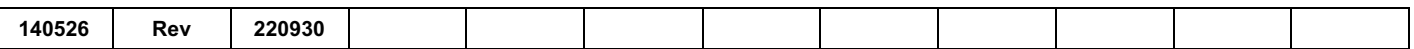

#### **APÉNDICE A** (Normativo)

## **REQUISITOS Y CONDICIONES GENERALES DEL SISTEMA DE INSPECCIÓN A DISTANCIA VÍA INTERNET (SID)**

## **A.1 CONDICIONES GENERALES**

Toda información que se genere en el SID es CONFIDENCIAL y se supervisa a través de la plataforma de control previamente desarrollada por el LAPEM y designada para este propósito, esta supervisión solo debe ser realizada por el personal autorizado para este fin, asimismo, el productor quien tiene a su resguardo el "hardware" y el "software" para realizar la adquisición y el procesamiento de datos de la línea de pruebas en sus instalaciones, no debe modificar el "hardware" y/o el "software" sin el consentimiento y autorización escrita de la Oficina de Ingeniería de Software.

Se debe contar con esquemas de seguridad que garanticen la integridad de la información, tanto en las instalaciones del fabricante como en las del LAPEM.

Estos requerimientos son aplicables a todos los productores, que soliciten y obtengan la autorización de operar la supervisión de la calidad a distancia vía Internet y a las áreas del LAPEM que intervienen durante su gestión y operación. La supervisión de la calidad a distancia vía Internet se aplica a pruebas de aceptación del (los) bien(es) definido(s) en las especificaciones CFE, o normas mexicanas o internacionales vigentes que estén amparadas en los informes de auditoría al sistema de inspección a distancia emitidos por las Oficinas del Depto. de Evaluación y Desarrollo de Proveedores en conjunto con las Oficinas o Delegaciones del Depto. Control de Calidad y la Oficina de Ingeniería de Software de LAPEM.

Las pruebas de prototipo no son cubiertas por el SID, estas se realizan de conformidad con el Procedimiento PE-K3000-01.

La supervisión de la calidad a distancia vía Internet solo cubre a los bienes con Constancia de Evaluación de Prototipo u Oficio de Cumplimiento de Bienes Normalizados y que estén amparados en los informes de auditoria al sistema de inspección a distancia.

Los bienes aun cuando estén amparados en los informes de auditoria al sistema de inspección a distancia, pero que sean fabricados o producidos en otras instalaciones, deben inspeccionarse y aceptarse por el LAPEM bajo el procedimiento PE-K3000-03.

El SID solo cubre el área de fabricación descrita en los informes de auditoria al sistema de inspección a distancia, los bienes que no pertenezcan a esta área, deben inspeccionarse por alguna de las otras técnicas de inspección indicadas en el procedimiento PE-K3000-03.

Para la inclusión de otro(s) bien(es) en el alcance del SID, el productor debe solicitar una auditoria al sistema de inspección a distancia a través del sistema informático de solicitudes LAPEM, para verificar la supervisión de la calidad a distancia vía Internet y la adquisición y el procesamiento de datos de la línea de pruebas.

Antes de iniciar el desarrollo del software de inspección a distancia, el personal técnico calificado que participa como desarrollador(es) por parte del productor, debe cursar y aprobar la capacitación impartida por el área de Ingeniería de Software de LAPEM, así mismo en caso de existir rotación de personal, el personal de nuevo ingreso debe cursar y aprobar la capacitación antes de empezar a implementar algún desarrollo o cambio en el SID. El productor debe cubrir el costo de las capacitaciones.

El productor debe cubrir bajo modalidad de pago anticipado mensual, los servicios por inspección a distancia. La solicitud para la cotización se realiza a través del sistema informático de solicitudes LAPEM y el productor podrá conocer su estado de cuenta en el mismo sistema.

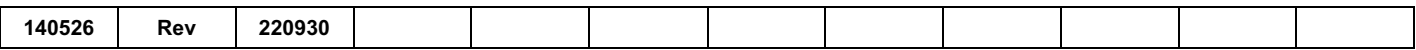

## **A.2 REQUISITOS FUNCIONALES**

El SID implementado por un productor debe cumplir con los siguientes requerimientos funcionales:

- **a)** El SID debe contemplar todas las pruebas aceptación establecidas en las Especificaciones CFE, Normas Técnicas aplicables a los bienes que son suministrados.
- **b)** Todas las mediciones y pruebas deben ser automatizadas, para los casos tales como la evaluación de atributos o pruebas pasa/no-pasa no se requiere un valor de referencia para determinar si el resultado es satisfactorio. En los casos de pruebas que no puedan ser automatizadas, estas deben estar sistematizadas y los resultados de la prueba deben ser tomadas por los sistemas que evalúan los resultados de la prueba. Todos los resultados deben estar contenidos en el expediente de pruebas que debe considerar todas las pruebas de aceptación para asegurar la calidad y el desempeño del producto.
- **c)** El productor puede proponer métodos alternos para las pruebas que no son susceptibles de automatizarse, los cuales deben ser congruentes con las Técnicas de Supervisión de Calidad establecidas en el Procedimiento Técnico PE-K3000-03 y deben registrarse en el SID, buscando que todas las pruebas sean ejecutadas de forma automatizada con la mínima intervención del personal de laboratorio.
- **d)** La inspección de los bienes suministrados a CFE y particulares debe ser al 100 % de la producción terminada cuando la producción se mida en unidades, en otros casos, cuando la producción se presente por peso, longitud, etc., es factible el muestreo de acuerdo con lo establecido en las Especificaciones CFE o Normas Técnicas relacionadas con los bienes sujetos a inspección.
- **e)** Es factible utilizar la metodología alterna de muestreo de acuerdo con el procedimiento interno del productor, siempre y cuando se garantice un indicador de fallas o reclamos de CFE menor al 1 %. El método de muestreo debe quedar documentado y autorizado por la Subgerencia de Gestión de la Calidad y el Depto. de Control de Calidad de LAPEM.
- **f)** Todas las pruebas deben garantizar la correcta adquisición de datos sin que exista la posibilidad de manipulación de los resultados, cuando la prueba es de tipo pasa/no-pasa el sistema que automatiza o sistematiza el resultado debe determinar el resultado sin la intervención del operador de la prueba.
- **g)** El software debe aceptar o rechazar los bienes, comparando los resultados obtenidos contra los valores de referencia establecidos en las Especificaciones CFE, Normas Técnicas o valores de garantía, etc., relacionadas con los bienes sujetos a inspección. Para las pruebas de tipo pasa/nopasa, el equipo de pruebas automatizado o el sistema de ejecución de la prueba debe determinar si el resultado de la prueba es o no satisfactorio.
- **h)** Los resultados de la medición, así como los valores de referencia, deben ser replicados a los equipos designados por LAPEM en tiempo real, sin que exista la posibilidad de intervención del personal operador del productor.
- **i)** Todos los programas, documentos, formatos, etc., que formen parte del sistema deben ser aprobados por el área de Ingeniería de Software de LAPEM, además el fabricante debe tener implementado un esquema de control de versiones de todos los programas, de tal manera que cada modificación realizada a cualquiera de los documentos, programas o formatos quede debidamente registrada. El productor no puede cambiar las configuraciones del sistema sin la debida evaluación y aceptación de la Oficina de Ingeniería de Software de LAPEM.
- **j)** Los equipos de medición utilizados en la realización de las pruebas deben estar debidamente calibrados y vigentes, el SID no debe permitir el registro de los resultados de pruebas con equipos

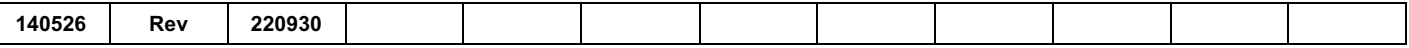

**CFE L0000-71**

## **8 de 23**

de supervisión fuera de calibración. Cada una de las mediciones realizadas, debe estar relacionada con el equipo de medición utilizado.

- **k)** El productor solo puede liberar a través del SID los bienes que hayan sido amparados en el informe de auditoría al sistema de inspección a distancia y haya demostrado la capacidad para liberar dichos bienes a través del sistema, para permitir su ejecución no se debe de tener hallazgos abiertos derivados de la auditoria inicial.
- **l)** El software del productor no debe permitir la liberación de otros bienes no formalizados.
- **m)** El software debe registrar los lotes de los bienes rechazados y sus causas.
- **n)** El software debe contener los resultados de las pruebas de aceptación de los bienes inspeccionados. El productor deberá ejecutar periódicamente las pruebas de rutina correspondientes al producto, su periodicidad será convenida entre ambas partes en la autorización emitida por parte de la Subgerencia de Gestión de la Calidad.
- **o)** Todos los bienes y/o sus muestras deben contar con un identificador único, con la finalidad de mostrar su trazabilidad durante el proceso de pruebas.
- **p)** Los datos de prueba deben ser almacenados automáticamente en el sistema, sólo cuando sean arrojados por un instrumento de medición y con un equipo bajo prueba. El software debe asegurar que no haya otra manera de registrar los resultados de prueba, por ejemplo, insertando manualmente en la base de datos o generando archivos de resultados intermedios.
- **q)** El software debe considerar desde la generación de la fabricación de los materiales, de tal manera que se registren la cantidad de bienes a fabricar, características del bien y si la entrega es para un particular o un contrato de CFE.
- **r)** Durante las pruebas, si alguna no es satisfactoria debe registrarse en el SID como un intento. Si se rebasa el límite de intentos que en común acuerdo con el Depto. de Control de Calidad y el productor establezcan, el bien debe ser rechazado, si la inspección es al 100 %, este rechazo debe quedar registrado para su consulta en el apartado de bienes rechazados.
- **s)** Para los casos de bienes inspeccionados por muestreo, si una muestra es rechazada derivado de sobre pasar el número de intentos, la muestra debe ser rechazada y acumulada para el lote de fabricación. Si el número de muestras acumuladas rechazadas se excede de lo establecido en las Especificaciones CFE, Normas Técnicas o valores de garantía, etc. todo el lote de fabricación debe ser rechazado y registrado para la consulta en el apartado de bienes rechazados.
- **t)** El funcionamiento del SID se muestra en la figura A.1

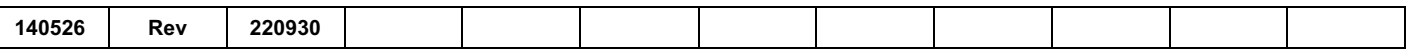

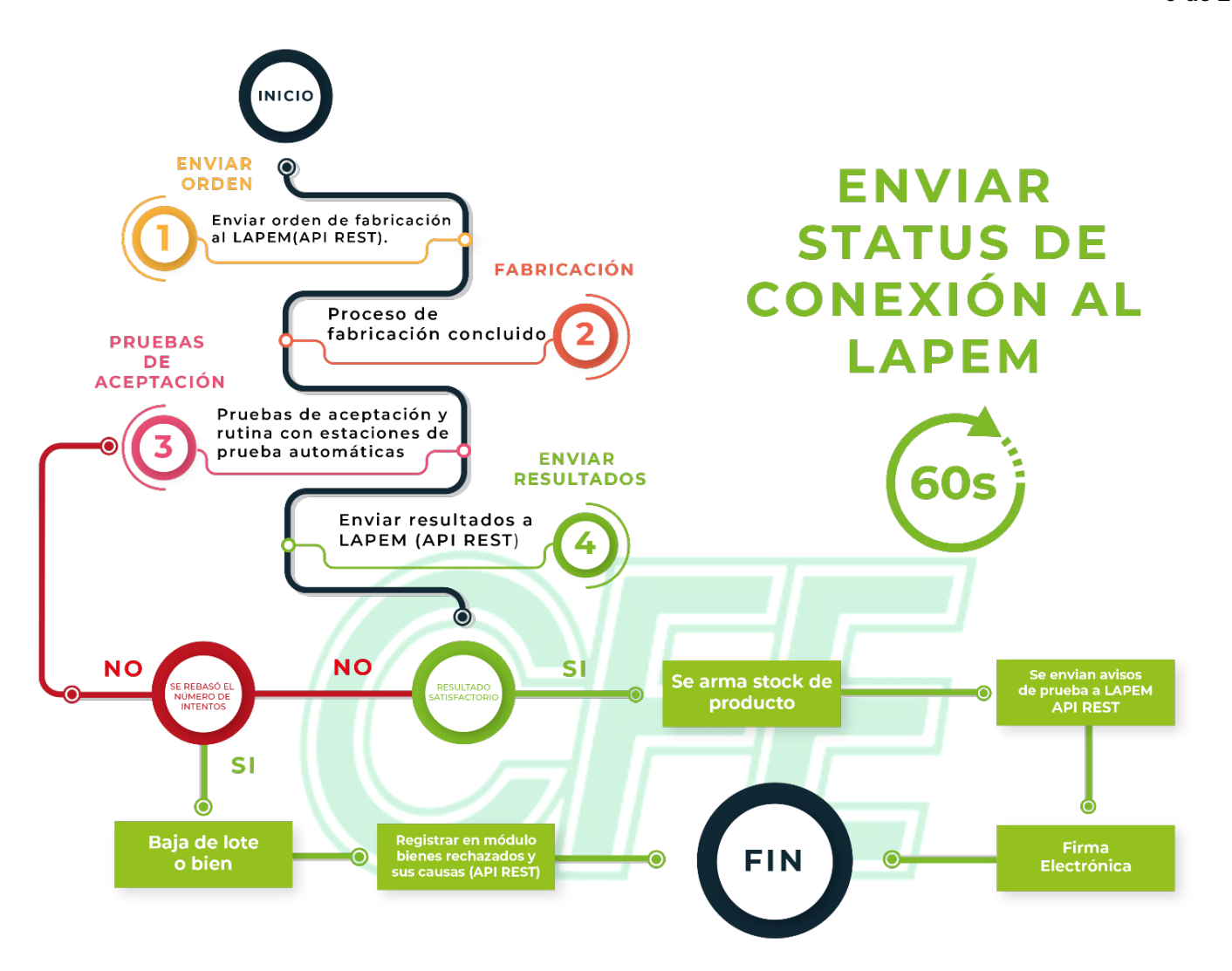

**Figura A.1 Esquema del funcionamiento del SID (Ilustrativo)**

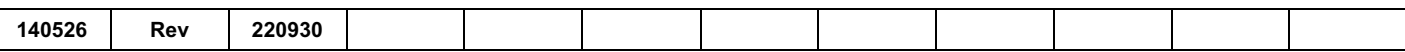

## **A.3 CONDICIONES DE OPERACIÓN DEL SISTEMA DE INSPECCIÓN A DISTANCIA**

Aplican las siguientes condiciones de operación:

- **a)** El productor debe de solicitar a través del sistema de solicitudes LAPEM, una auditoría inicial de verificación al sistema de inspección a distancia, como requisito para iniciar la operación del SID y así obtener la autorización por parte de la Subgerencia de Gestión de la Calidad. El productor para entrar en operación y obtener la autorización por parte del Subgerencia de Gestión de la Calidad, NO debe contar con hallazgos abiertos generados durante la auditoría inicial. Después de la entrada en operación, durante el primer semestre de cada año el productor debe solicitar vía sistema de solicitudes LAPEM, una auditoría para verificar la operatividad del sistema, en caso de hallazgos el productor debe solicitar durante el segundo semestre una segunda auditoría para revisar la atención de los hallazgos. El costo de dichas auditorias, deben ser cubiertos por el productor.
- **b)** Los productores deben de cumplir con lo establecido en los informes de auditoria al sistema de inspección a distancia y lo indicado en este procedimiento, los cuales deben de contener los bienes autorizados para liberación junto con su número de constancia de evaluación de prototipo u oficio de cumplimiento de bienes normalizados correspondiente, especificación CFE y pruebas de aceptación a realizarse.
- **c)** El LAPEM se reserva el derecho de realizar verificaciones al SID en los siguientes casos:
	- Cuando existan dudas en la información que se está registrando en los formatos establecidos.
	- Cuando existan fallas de los bienes instalados en la CFE.
	- Cuando se presentan cambios en los equipos de medición o fallas que alteren la operación del sistema.
	- Cuando se realicen modificaciones a las aplicaciones del SID.
	- Cuando exista un problema de integridad de información.
	- Cuando se utilice el SID para liberar bienes no amparados en los informes de auditoría.
- **d)** El productor está obligado a cubrir el costo de los servicios solicitados derivados de las auditorias al sistema de inspección y de las cuotas vigentes por concepto de liberación de avisos de prueba.
- **e)** Cuando se presente alguna falla en los equipos y aplicaciones del SID, el productor debe suspender el uso y notificar a través de correo electrónico al área de atención a clientes LAPEM sobre dicho evento, esperando la respuesta de las acciones a tomar, para poder continuar con la operación del sistema.
- **f)** Solo serán válidos los Avisos de Prueba digitales enviados a través del SID y firmados electrónicamente desde la aplicación proporcionada por la Oficina de Ingeniería de Software de LAPEM.
- **g)** El LAPEM puede realizar inspecciones periódicas sin previo aviso para la inspección de los bienes (especialmente para la verificación de características físicas y pruebas que no están automatizadas).
- **h)** El productor debe contar con el personal técnico calificado en el área de tecnologías de información y comunicación quienes deben estar "Aprobados" por la Oficina de Ingeniería de Software de

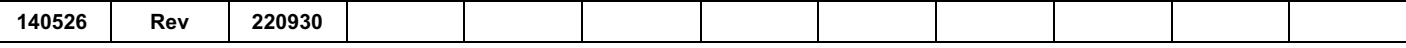

LAPEM, de tal forma que se garantice por parte del productor que cuenta con la competencia para la implementación de los servicios web del SID publicados por el LAPEM.

El productor debe cubrir de forma anticipada el pago por el servicio de inspección para poder liberar y firmar avisos de prueba, debe contar con saldo en su cuenta.

- **i)** El productor debe cubrir de forma anticipada el pago por el servicio de inspección para poder liberar y firmar avisos de prueba, debe contar con saldo en su cuenta.
- **j)** La cancelación de avisos de prueba por errores en la emisión por parte del productor, se debe solicitar a través del correo electrónico atencionclientes. lapem@cfe.mx, de ser procedente la solicitud, la Oficina de Ingeniería de Software de LAPEM efectúa la cancelación del número de aviso de prueba y autoriza al productor el reingreso de la información para la emisión un nuevo Aviso de Prueba, el cual se descuenta del monto que se pagó anticipadamente, caso contrario se indica a través del área de atención a clientes el motivo del rechazo.
- **k)** Deben de mantenerse los criterios de elegibilidad indicados en el numeral 6.2, durante la operación del SID, para asegurar el total cumplimiento con las características funcionales y técnicas solicitadas.

#### **A.4 SUSPENSIÓN O CANCELACIÓN DEL SID**

El productor debe mantener las condiciones de operación indicadas en A.3 para evitar la suspensión o cancelación del SID.

Se suspenderá la supervisión de la calidad a distancia vía Internet previa notificación y por el tiempo requerido, para subsanar la falla o irregularidad descubierta, cuando ocurra alguna de las siguientes circunstancias:

- **a)** Cuando se detecte que la supervisión de la calidad a distancia vía Internet se realice a bienes que no estén cubiertos en las Especificaciones CFE, Normas Técnicas, establecidos en los informes de auditoria al sistema de inspección a distancia.
- **b)** Cuando se detecte que la supervisión de la calidad a distancia vía Internet se realice en bienes que no sean producidos en las instalaciones indicadas en los informes de auditoría al sistema de inspección a distancia.
- **c)** Cuando se detecte que la supervisión de la calidad a distancia vía Internet se realice en bienes que no estén en el alcance de la constancia de calificación de proveedor.
- **d)** Cuando la supervisión de la calidad a distancia vía Internet se realice fuera del área o división organizacional descrita en el informe de auditoría al sistema de inspección a distancia.
- **e)** Cuando el productor no mantenga vigente la calificación como proveedor aprobado.
- **f)** Cuando el productor no mantenga vigentes las constancias de evaluación de prototipo u oficios de cumplimiento de bienes normalizados de los bienes descritos en el alcance de la constancia de calificación de proveedor.
- **g)** Cuando el productor exceda los valores de los índices de fallas en la operación de sus bienes, en las instalaciones de CFE, así como que no mantenga el Nivel del Sistema de Calidad (NSC) mínimo requerido conforme a lo indicado en el procedimiento PE-K3000-06.
- **h)** Cuando existan reclamaciones por fallas graves o frecuentes por parte de los usuarios del (los) bien(es) amparados en los informes de auditoria al sistema de inspección a distancia.

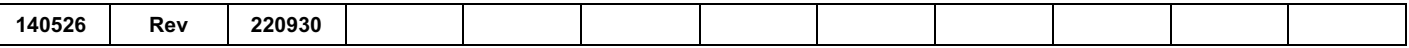

- **i)** Cuando el productor no proporcione atención para la corrección de los problemas de sus bienes, cuando existan reclamaciones de los usuarios y/o el LAPEM.
- **j)** Cuando en las verificaciones se comprueban problemas de calidad en los procesos, en los bienes, en los elementos de las TICs o en la información o su procesamiento, que por su naturaleza afecten las condiciones operativas, confiabilidad o mantenibilidad de la inspección a distancia vía Internet. En estos casos se da oportunidad para la toma de acciones correctivas y preventivas en los plazos que se acuerden. El LAPEM se reserva el derecho de suspender el SID hasta que se garantice la atención definitiva.
- **k)** Cuando los hallazgos detectados en las verificaciones no se corrijan en los tiempos acordados o por el resultado no satisfactorio de un reporte de auditoría al sistema de inspección a distancia.
- **l)** Cuando se detecte que el productor no cumple con los requisitos indicados en las especificaciones CFE, y/o normativa aplicable correspondiente.
- **m)** Cuando se encuentre alguna modificación en las TICs no notificada por el productor al LAPEM, o no autorizada por éste.
- **n)** Cuando el equipo de medición y/o aplicación del SID presente alguna falla, el productor debe suspender el uso del SID, y debe de notificar la problemática al correo electrónico atencionclientes.lapem@cfe.mx, la omisión de lo descrito es causa de suspensión inmediata del sistema de inspección a distancia.

Para la reanudación del sistema en caso de suspensión o cancelación, el productor debe de cubrir los costos correspondientes derivados de las acciones necesarias para finalizar la suspensión y/o cancelación del SID.

Cuando por alguna causa se suspenda la inspección a distancia vía Internet, la inspección de los suministros se debe realizar conforme a las otras técnicas de inspección indicadas en el Procedimiento Técnico PE-K3000-03.

Cuando se reincida en alguna condición establecida que haya dado lugar a la suspensión temporal del SID, el LAPEM debe cancelar la inspección de bienes mediante este sistema, teniendo únicamente la obligación de comunicar las causas de esta situación al productor.

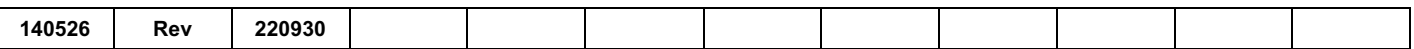

### **APÉNDICE B** (Normativo) **REQUERIMIENTOS PARA TECNOLOGÍAS DE INFORMACIÓN Y COMUNICACIÓN (TICs)**

#### **B.1 Introducción**

Los procesos de producción de los diferentes productores son distintos, por ello las especificaciones detalladas, para cada uno de estos requerimientos, se determinarán entre el productor y el LAPEM para asegurar el total cumplimiento con las características funcionales y técnicas solicitadas.

El esquema para la supervisión de bienes a distancia cambia de ser una aplicación web del productor donde el supervisor del LAPEM ingresa, a un esquema automatizado en donde el LAPEM a través de servicios web podrá obtener toda la información generada durante el proceso de liberación del SID. Para esto, el productor debe de implementar llamadas a servicios web con la tecnología API REST.

## **B.2 Requerimientos del Software**

El "software" debe implementar la siguiente funcionalidad:

- **a)** El productor debe reportar el estado de su conexión cada 60 segundos al LAPEM
- **b)** El productor debe registrar toda la información de soporte del SID, que se detalla a continuación:
	- Actualización de información de sus instrumentos de medición.
	- Actualizar cada que se actualice la información relativa a los prototipos relacionados con los productos que se están liberando por SID.
	- Tener actualizada la información de los valores de referencia basados en las especificaciones y documentos normalizados aplicables, que permitan al software sustentar los resultados satisfactorios de las mediciones realizadas durante las pruebas.
	- Tener al día la información de los contratos con CFE relacionados con los productos que se van a probar a través del SID.
	- Tener la información de los productos acordados entre LAPEM y productor que pueden ser liberados por el SID
- **c)** El productor debe implementar los servicios de inspección, haciendo llamados al servicio API REST del LAPEM, cuyas operaciones se detallan a continuación:
	- Crear cada una de las órdenes de fabricación relacionadas con los productos a liberar a través del SID.
	- Crear el expediente de pruebas relacionado con la orden de fabricación.
	- Registrar muestras al expediente de fabricación.
	- Registrar cada vez que se realice una prueba el resultado obtenido.
	- Una vez concluidas las pruebas, se debe cerrar el expediente de pruebas con el resultado obtenido

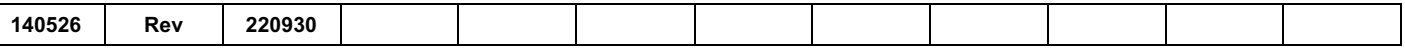

- Si el resultado del expediente de pruebas es satisfactorio, el productor debe solicitar la generación del aviso de prueba, y almacenar el aviso de prueba devuelto por el LAPEM.
- Implementar el esquema de consultas al expediente de Inspección para las necesidades del productor
- **d)** El productor debe implementar los servicios de documentación, haciendo las llamadas al servicio web del LAPEM, cuyas operaciones son las siguientes:
	- Registrar documentación relacionada con las políticas y manuales de usuario.
	- Registrar documentación relacionada con el control de cambios en las aplicaciones que componen el SID del productor.
	- Tener actualizado el directorio del personal del productor que tiene participación en el proceso.

Todos los módulos deben contar con las condiciones de seguridad necesarias para garantizar el proceso y la transmisión de datos, de forma tal que no se vulnere la confiabilidad ni la integridad de la información.

## **B.2.1 Requerimientos Funcionales (RF)**

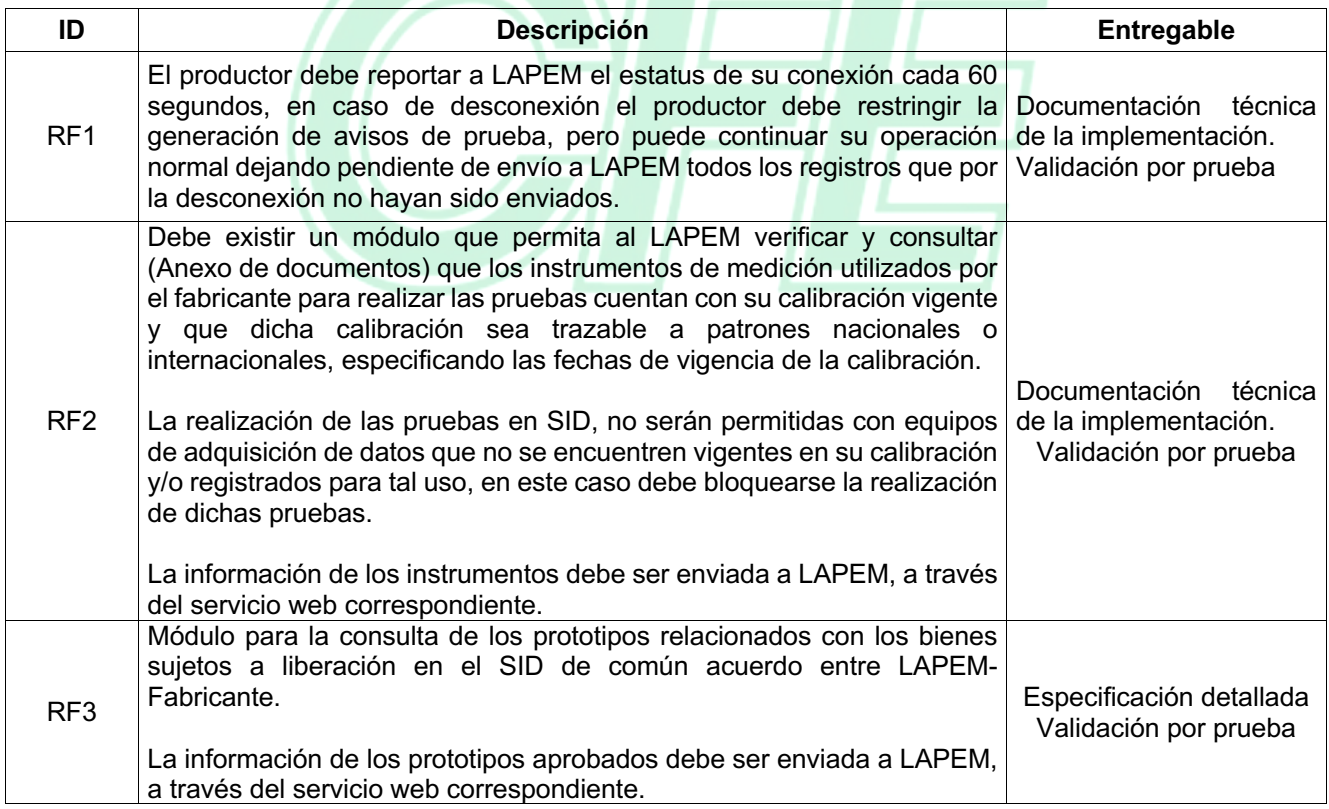

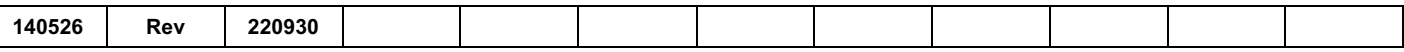

## **…Continuación**

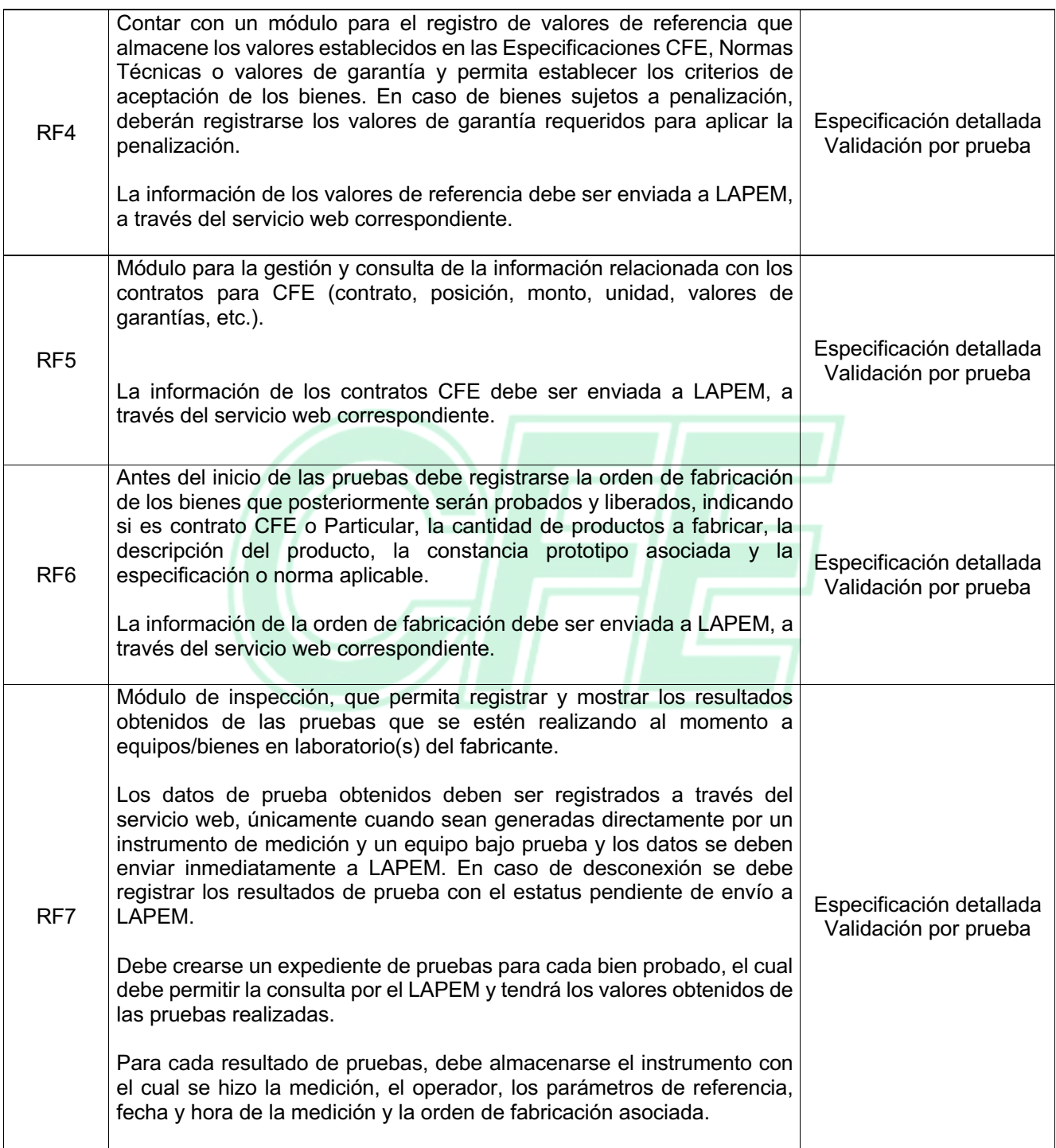

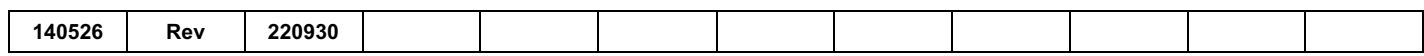

## **…Continuación**

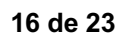

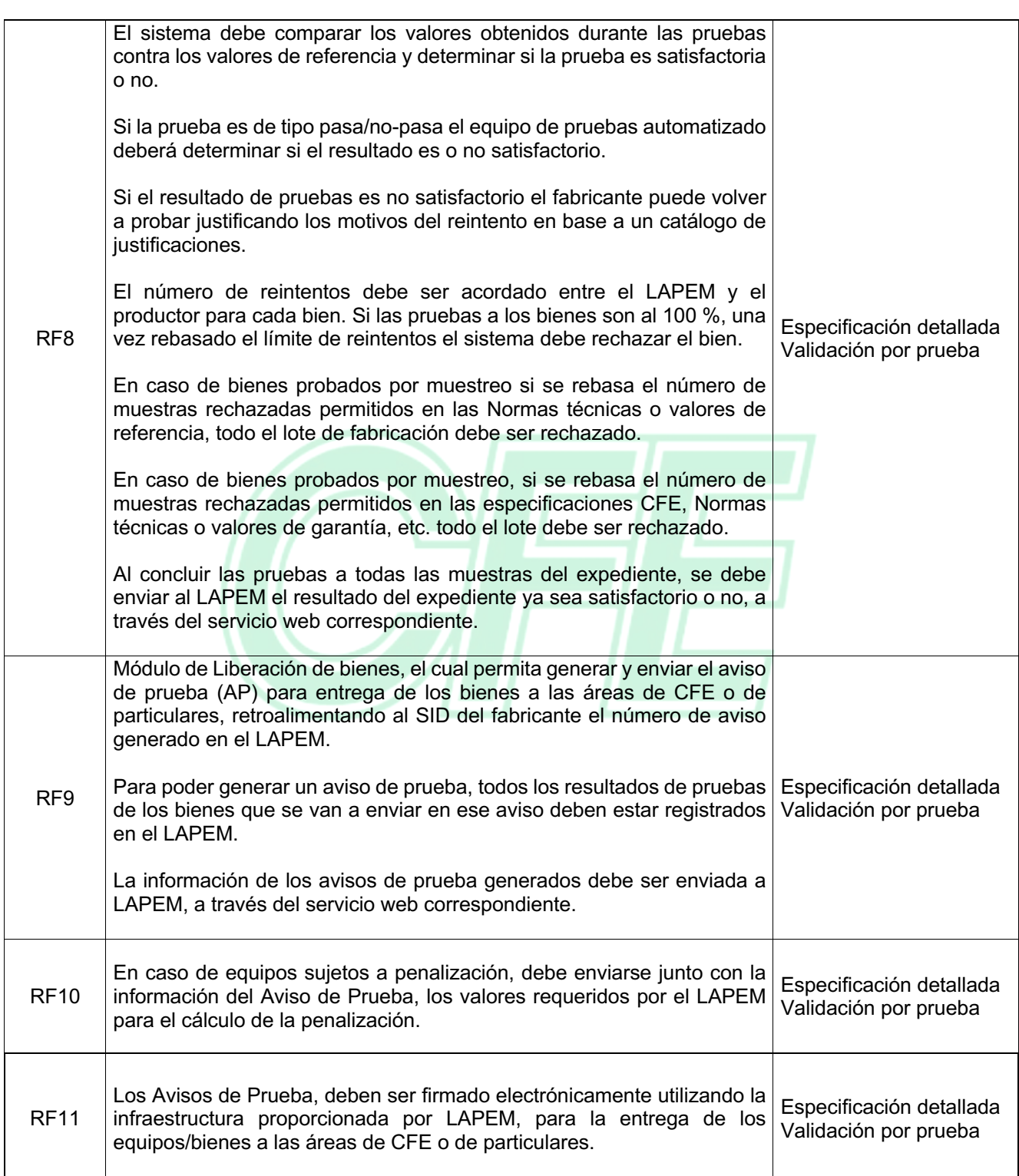

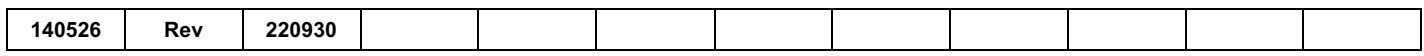

## **…Continuación**

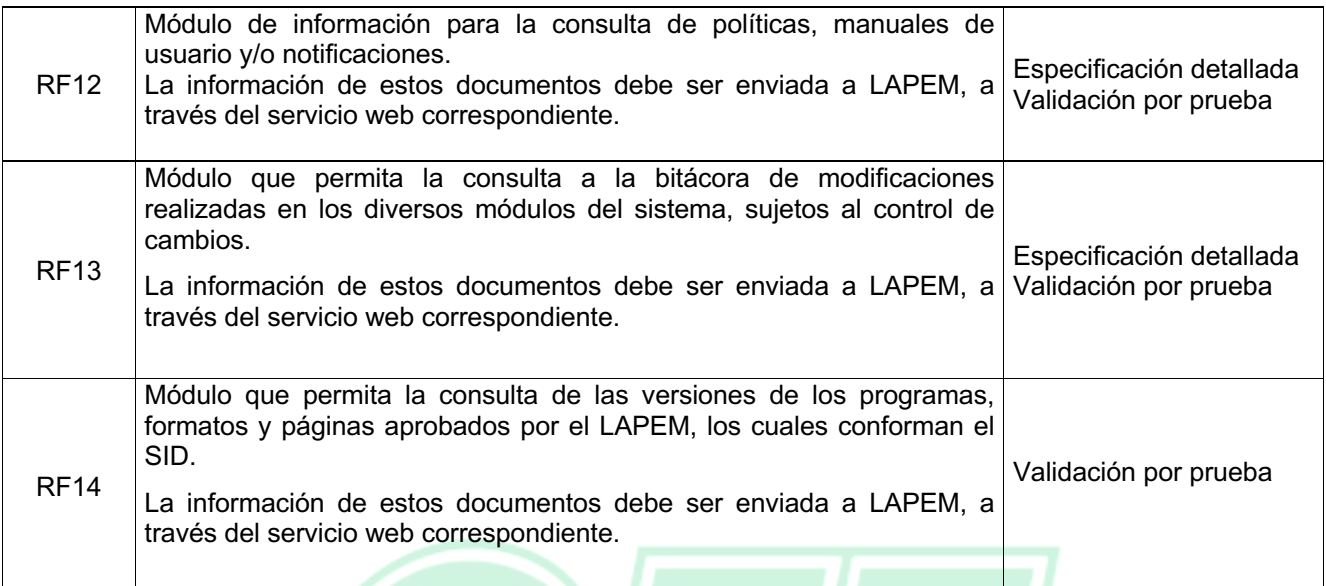

# **B.2.2 Requerimientos de Confiabilidad (RC)**

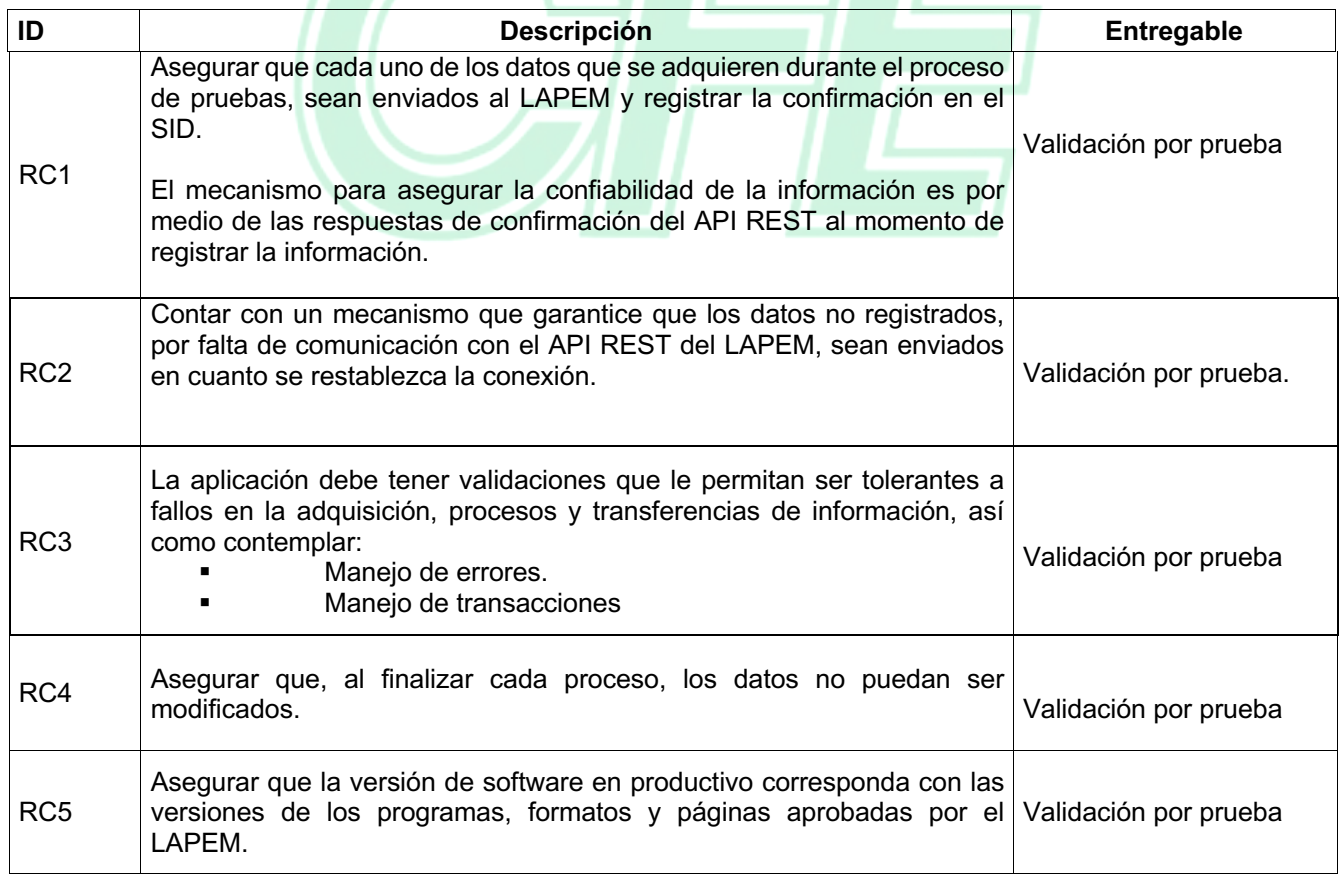

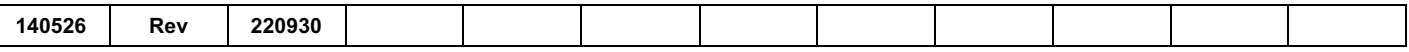

## **…Continuación**

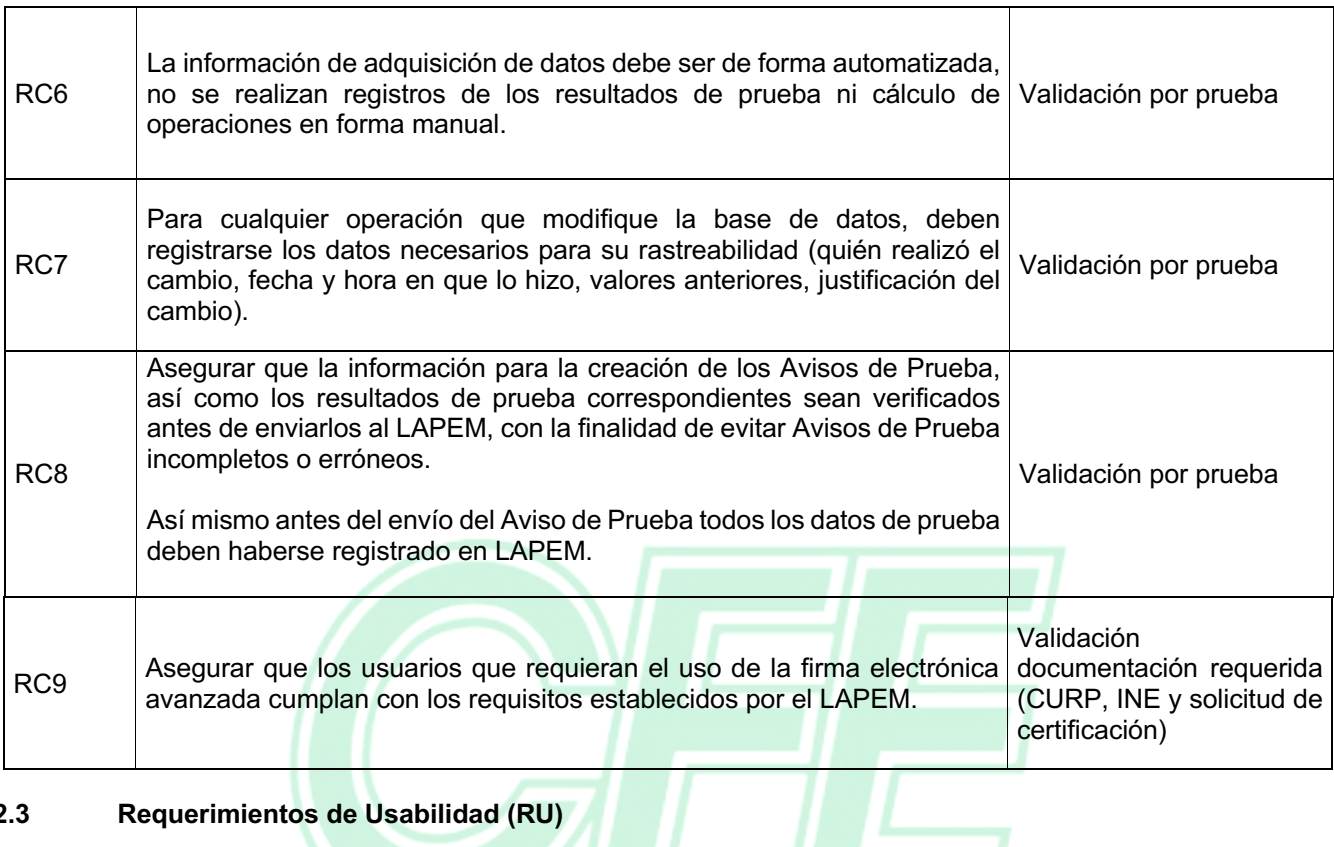

# **B.2.3 Requerimientos de Usabilidad (RU)**

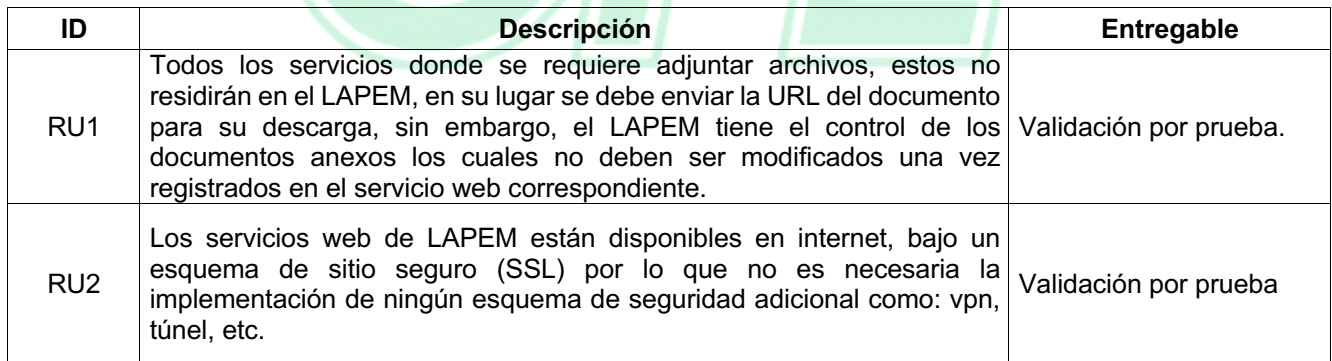

 $\mathcal{L}$ 

## **B.2.4 Requerimientos de Seguridad en Datos e Información (RS)**

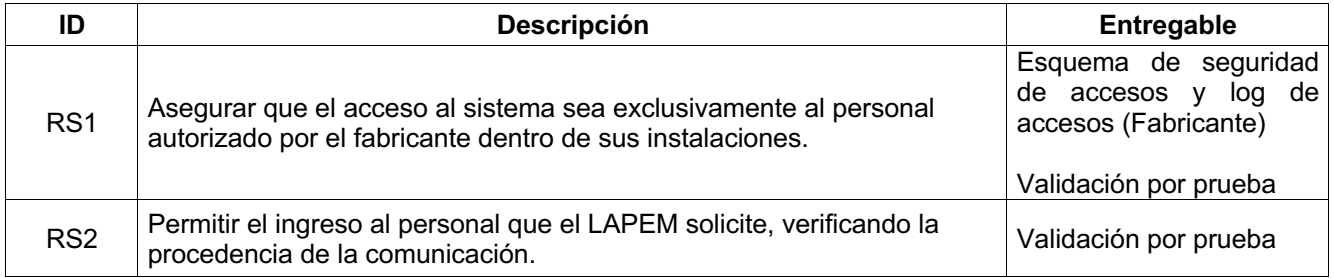

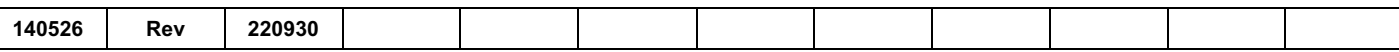

## **…Continuación**

 $\overline{\Gamma}$ 

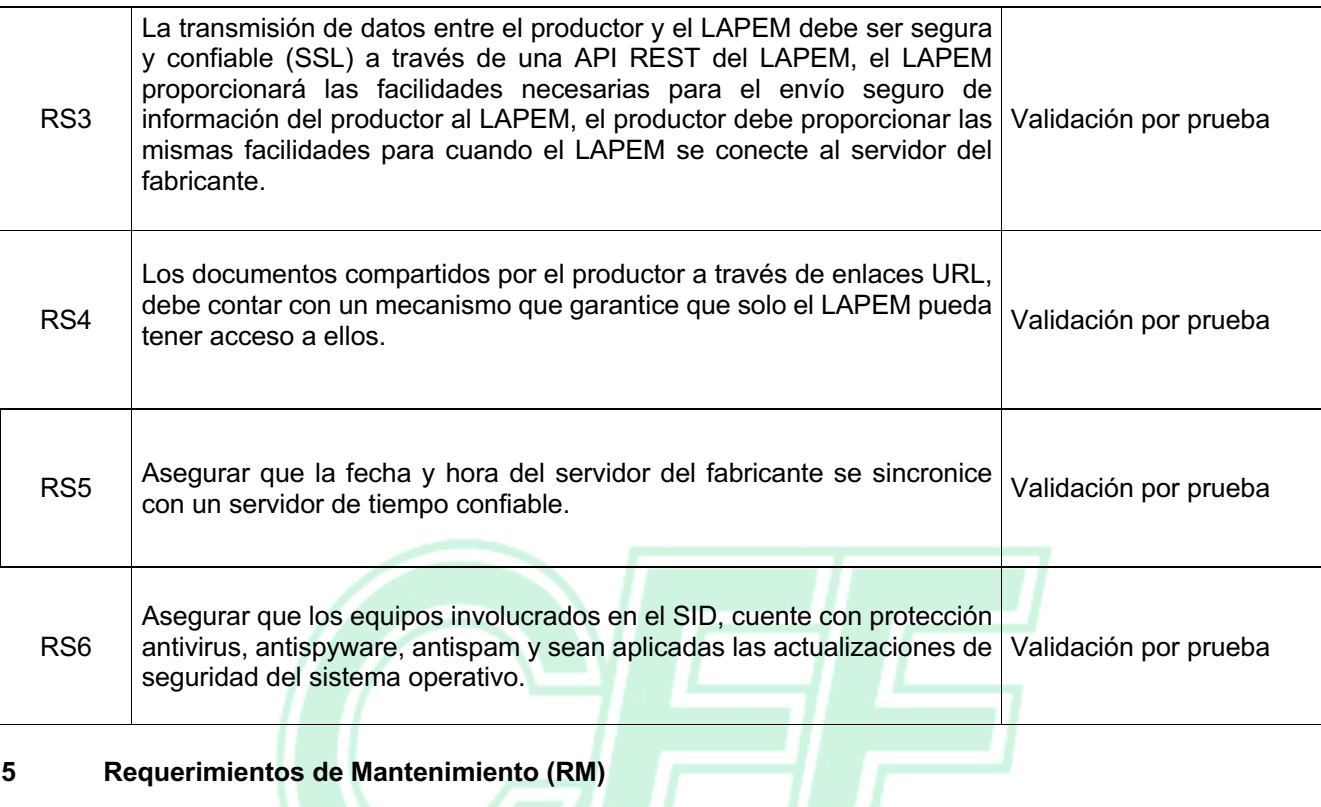

# **B.2.5 Requerimientos de Mantenimiento (RM)**

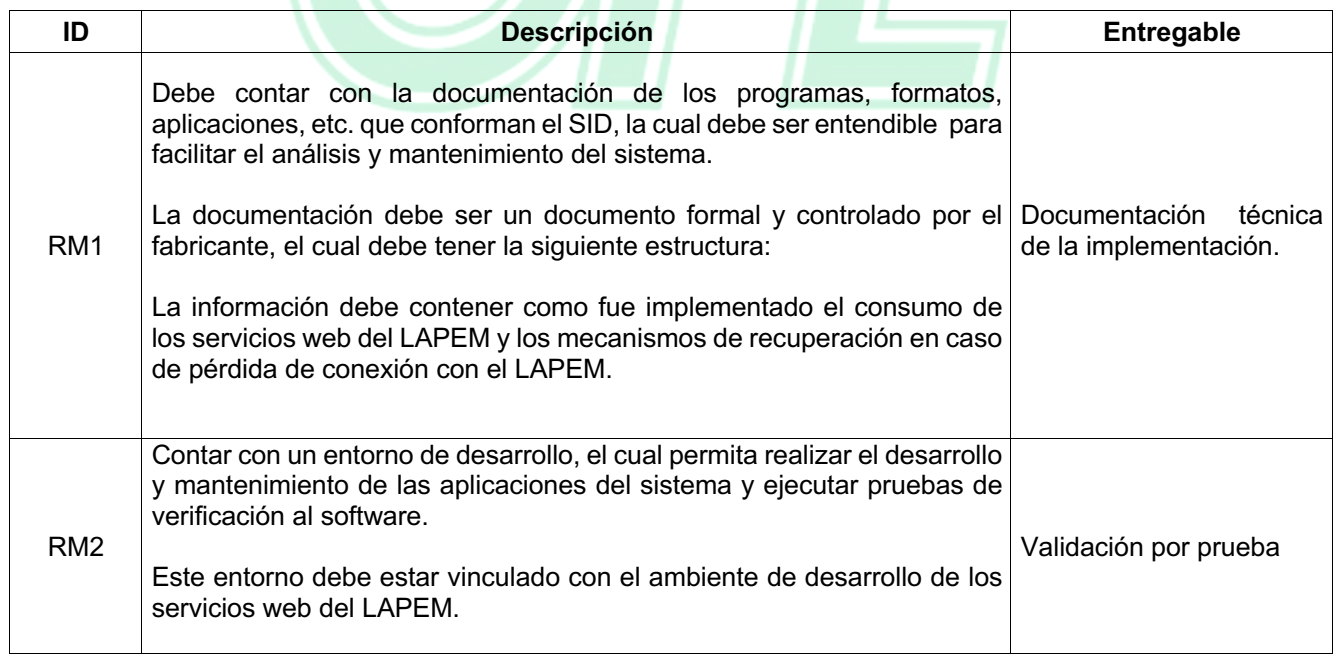

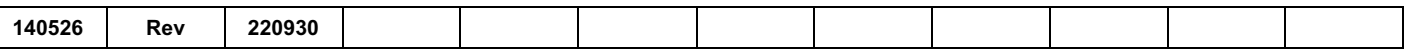

## **…Continuación**

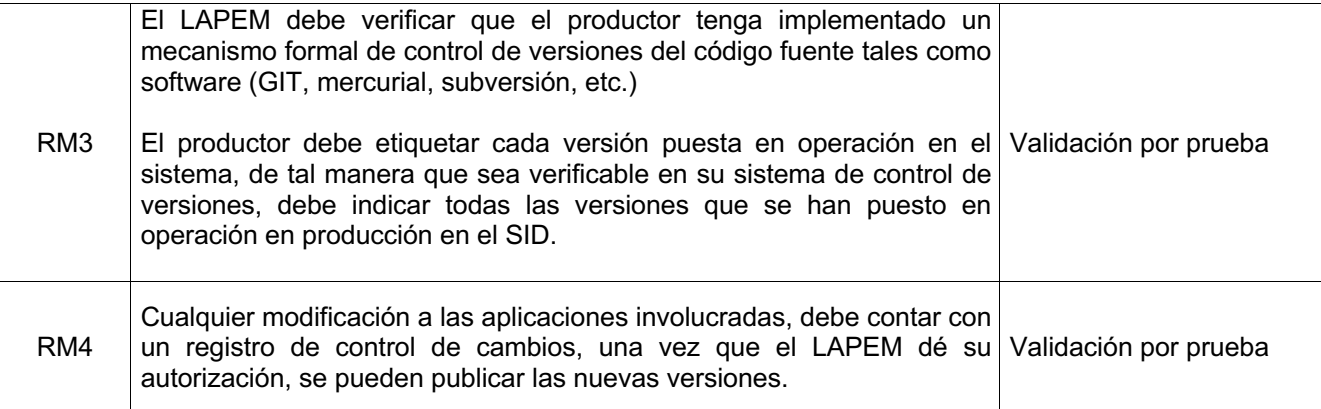

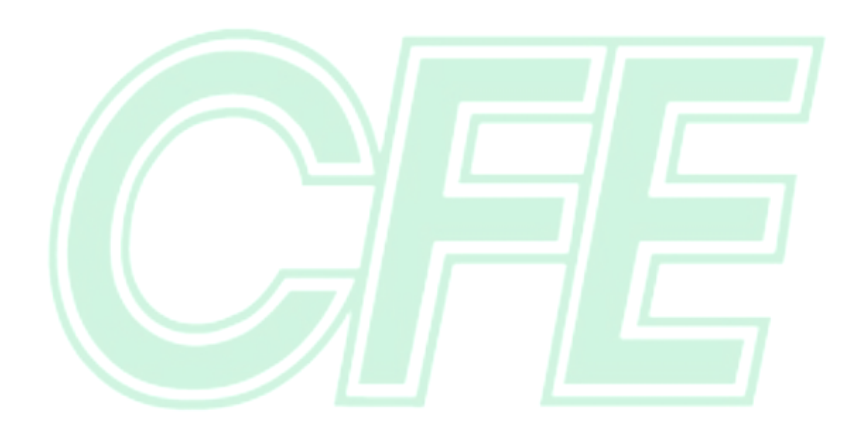

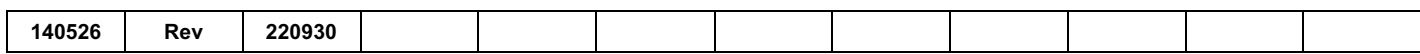

#### **APÉNDICE C** (Normativo)

## **APROBACIÓN DE PROYECTOS SID**

#### **C.1 Introducción**

Los procesos de producción de los diferentes productores son distintos, por ello las especificaciones detalladas para cada uno de estos requerimientos, se determinan entre cada productor y el LAPEM para asegurar el total cumplimiento con las características funcionales y técnicas solicitadas.

Una vez determinadas estas especificaciones serán la base para otras aprobaciones de SID de productores de bienes similares.

## **C.2 Solicitudes de Inspección a Distancia**

El productor debe solicitar a través del área de Atención a Clientes LAPEM, la Inspección a Distancia Vía Internet. La Subgerencia de Gestión de la Calidad del LAPEM analiza la solicitud verificando los criterios de elegibilidad establecidos en este procedimiento.

## **C.3 Revisión Preliminar de las Solicitudes de Inspección a Distancia**

La Subgerencia de Gestión de la Calidad con apoyo de las áreas involucradas en el SID, debe analizar con base a los criterios de elegibilidad establecidos, la procedencia de la solicitud, para actuar de la siguiente manera:

Si es procedente se debe tomar y aprobar la capacitación impartida por la Oficina de Ingeniería de Software e informar mediante oficio los requerimientos para iniciar el proceso de inspección a distancia:

- **a)** Los Requerimientos Técnicos del Sistema de Inspección a Distancia que debe de cumplir, por ejemplo: especificación técnica del API REST del SID.
- **b)** Solicitud del programa de actividades para el desarrollo del proyecto, para análisis y aprobación en su caso.
- **c)** Solicitud de la designación del líder de proyecto SID por parte del fabricante.
- **d)** Asimismo, el LAPEM designa al responsable de la supervisión del proyecto SID.

En caso de no proceder, la Subgerencia de Gestión de la Calidad informará mediante un oficio las razones del rechazo de la solicitud.

#### **C.4 Requerimientos Técnicos del SID**

Los requerimientos técnicos están conformados por los requerimientos funcionales del sistema de acuerdo con el Apéndice A y los requerimientos de TICs de acuerdo con el Apéndice B, de este procedimiento

## **C.5 Realización del Proyecto SID**

Aprobada la revisión preliminar, las áreas involucradas en el proceso de SID (Depto. de Control de Calidad, Depto. de Evaluación y Desarrollo de Proveedores e Informática LAPEM) y el productor deben:

> **a)** Establecer comunicación para la coordinación y seguimiento del programa de actividades, para el establecimiento de los acuerdos y compromisos necesarios para su realización.

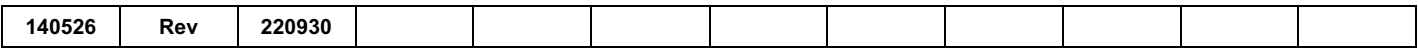

- **b)** Coordinar la participación de las diversas áreas del LAPEM para el desarrollo de las actividades del proyecto.
- **c)** Identificar los requerimientos del sistema en cuanto a aspectos funcionales y TICs, estableciendo la especificación del SID aplicable a los bienes específicos.
- **d)** Informar de manera periódica, el estado que guarda la ejecución del proyecto.
- **e)** Integrar la memoria técnica y recabar la información relacionada, para la elaboración y mantenimiento del expediente del proyecto.
- **f)** Programar y supervisar la etapa de operación preliminar, la cual tiene como objeto verificar que el sistema opera de forma satisfactoria y confiable antes de formalizar el acuerdo de operación del sistema.
- **g)** Realizar las pruebas de evaluación del sistema de inspección a distancia, y emitir el informe final de aceptación del proyecto.

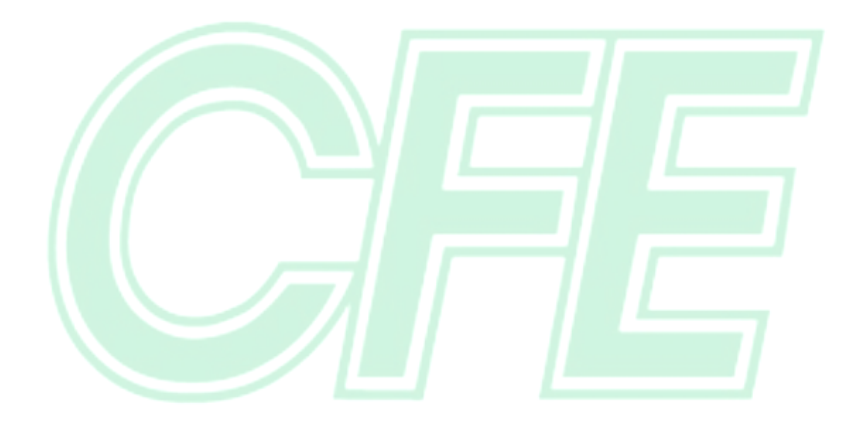

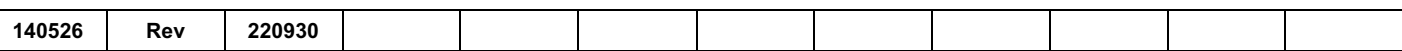

# **APÉNDICE D**

(Normativo)

## **ACTUALIZACION DE LOS SISTEMAS SID**

Para los productores que cuenten con sistemas de inspección a distancia implementados previo a la entrada en vigor de este procedimiento y que su contrato de SID no esté vigente, la migración a los nuevos requisitos (Apéndices A y B de este procedimiento) serán de manera gradual, tomando en cuenta lo siguiente:

- **a)** El productor a partir de la entrada en vigor de este procedimiento debe cubrir bajo la modalidad de pago anticipado mensual los servicios por inspección a distancia y estar al corriente en las obligaciones de pago que se tenían establecidas en su momento. La solicitud para la cotización se realiza a través del sistema informático de solicitudes LAPEM y el productor puede conocer su estado de cuenta en el mismo sistema
- **b)** Las cláusulas correspondientes al alcance de los bienes, especificaciones CFE, normas técnicas, muestreo, pruebas de aceptación y rutina que están establecidas en los contratos de SID de cada productor, en la próxima visita de auditoria se deben indicar en los informes, lo anterior para asegurar el total cumplimiento con las características funcionales y técnicas solicitadas
- **c)** Antes de empezar el desarrollo para la migración a los nuevos requerimientos (Apéndices A y B de este procedimiento), los productores deben establecer contacto con al área de Ingeniería de Software de LAPEM para solicitar la "Aprobación", del personal técnico que participa como desarrollador del SID, de tal forma que se garantice que cuenta con la competencia para la implementación de los servicios web del SID publicados por el LAPEM.
- **d)** Durante las auditorias anuales al SID se debe revisar el cumplimiento de la migración a los nuevos requisitos (Apéndices A y B de este procedimiento).

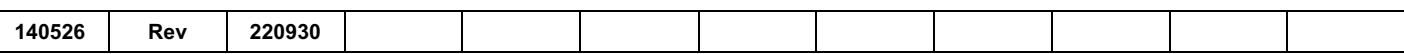